## **Muffins-Guide 10/94**

J

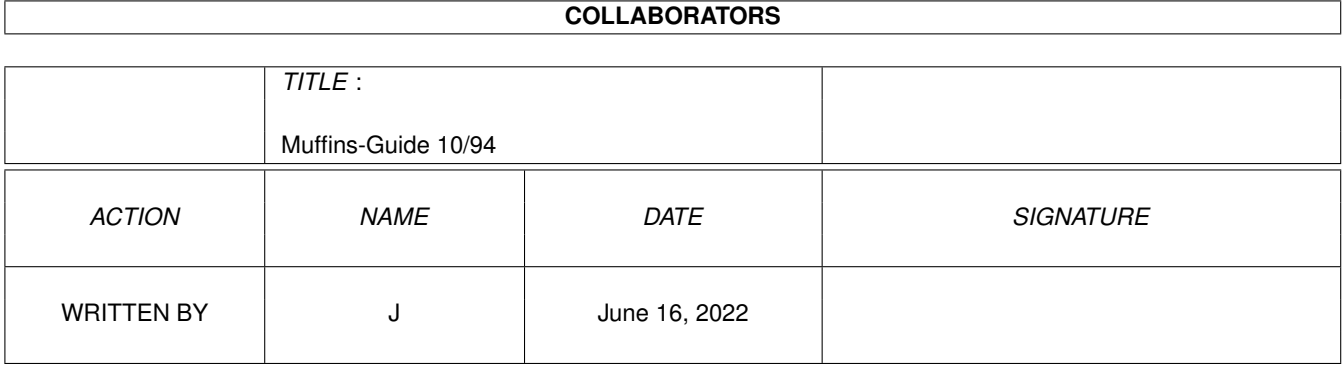

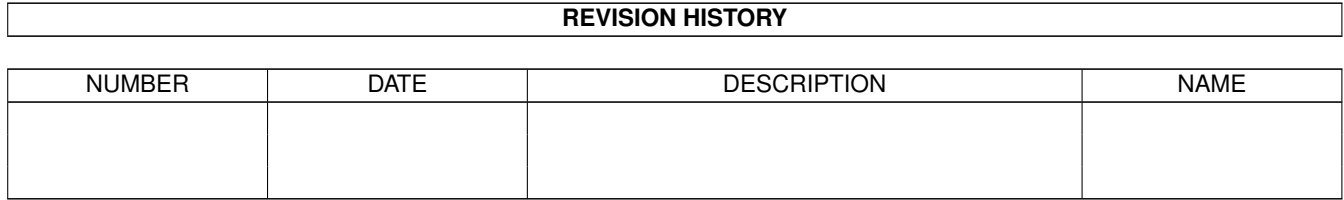

# **Contents**

### [1](#page-3-0) Muffins-Guide 10/94 1 200 1 200 1 200 1 200 1 200 1 200 1 200 1 200 1 200 1 200 1 200 1 200 1 200 1 200 1 200 1 200 1 200 1 200 1 200 1 200 1 200 1 200 1 200 1 200 1 200 1 200 1 200 1 200 1 200 1 200 1 200 1 200 1 200 1 1.1 Muffins-Guide . . . . . . . . . . . . . . . . . . . . . . . . . . . . . . . . . . . . . . . . . . . . . . . . . . . . . [1](#page-3-1) 1.2 MUFFINS - Die Story oder J . . . . . . . . . . . . . . . . . . . . . . . . . . . . . . . . . . . . . . . . . . . . . [2](#page-4-0) 1.3 MUFFINS- eine Extension f . . . . . . . . . . . . . . . . . . . . . . . . . . . . . . . . . . . . . . . . . . . . . [3](#page-5-0) 1.4 MagicWB . . . . . . . . . . . . . . . . . . . . . . . . . . . . . . . . . . . . . . . . . . . . . . . . . . . . . . . [4](#page-6-0) 1.5 Meine Hardware . . . . . . . . . . . . . . . . . . . . . . . . . . . . . . . . . . . . . . . . . . . . . . . . . . . [5](#page-7-0) 1.6 Backgrounds/Patterns . . . . . . . . . . . . . . . . . . . . . . . . . . . . . . . . . . . . . . . . . . . . . . . . . [6](#page-8-0) 1.7 GIVE ME more, more, more,... . . . . . . . . . . . . . . . . . . . . . . . . . . . . . . . . . . . . . . . . . . . . [7](#page-9-0) 1.8 HANG ON und nicht herum! . . . . . . . . . . . . . . . . . . . . . . . . . . . . . . . . . . . . . . . . . . . . . [7](#page-9-1) 1.9 ICONS oder i kanns nicht! . . . . . . . . . . . . . . . . . . . . . . . . . . . . . . . . . . . . . . . . . . . . . . [7](#page-9-2) 1.10 Zukunft: Wie mache ich meine Muffins noch leckerer?! . . . . . . . . . . . . . . . . . . . . . . . . . . . . . . . [8](#page-10-0) 1.11 Arnolds neuester Film . . . . . . . . . . . . . . . . . . . . . . . . . . . . . . . . . . . . . . . . . . . . . . . . . [8](#page-10-1) 1.12 Schreib mal wieder! ... . . . . . . . . . . . . . . . . . . . . . . . . . . . . . . . . . . . . . . . . . . . . . . . . [8](#page-10-2)

## <span id="page-3-0"></span>**Chapter 1**

# **Muffins-Guide 10/94**

#### <span id="page-3-1"></span>**1.1 Muffins-Guide**

```
rg MOSES Moser"
                MUFFINS
                 eine Extension f
r
                jeden MagicWB-User
                                               Selection1 10/94
          M U F F I N S S 1
               by
          J
rg Moser
              Reichenberger Str.24B
              84478 Waldkraiburg
          Copyright
 1994
          All Rights Reserved
  72 !!!
                Backgrounds
                 und (kaum)
                Icons
                 f
r ihre Workbench.
  Der Verbreitung obliegt keinerlei Beschr
nkung. Allerdings d
rfen diese Patterns
  oder Icons nicht kommerziell ohne Genehmigung des Autors verwertet werden.
  Auch ist ein
berteuerter Vertrieb ist nicht erlaubt.
 MUFFINS kann in jede beliebige PD-Serie aufgenommen werden.
  Gesundheitliche Sch
den durch Benutzung von MUFFINS auf eigene Gefahr.
  (Ich liebe diesen ganzen Schmus!)
  MUFFINS sind (ist)
                POSTCARDWARE
                .
  Informationen zu:
```
MUFFINS

.......Backgrounds for your pleasure MAGICWB ....... wo, was, warum? BACKGROUNDS .......Patterns f r eine 8-Farben- und 16-Farben-Workbench  $\overline{J}$ RG BABBELT..." link myb} .......Gelabbere ohne Sinn und Verstand **TCONS** .......Ein Kapitel f r kaum vorhandene Icons? Es k nnte sein, dass die Texte verschoben wirken. Auf OS3.x m sste allerdings alles o.k. sein.

#### <span id="page-4-0"></span>**1.2 MUFFINS - Die Story oder J**

```
rg babbelt sich einen."
 MUFFINS - harte Fakten, weiche Birnen, softe Micros, (
ber)fl
ssige Amigazukunft?
Harte Fakten:
 Unglaubliche M
hen (ist Farbenblindheit vererblich?),
 brennende Augen (wie l
scht man diese?) und
gliche Qualen (Sitzfleisch, wo wars du?)
  kostete mich diese unglaubliche Ansammlung
  von wahnwitzigen Backgrounds.
  Abertausende Sekunden meines Lebens stecken in diesen Machwerk.
Weiche Birnen:
 Mein Ziel, mir ein Denkmal f
r die Ewigkeit zu erschaffen,
  ist mir mehr als gelungen. Ewiger Dank aller Amiganer ist mir gewi
  Ich sp
re den Drang, die wahre Geschichte meines sch
pferischen Aktes
  zum Besten zu geben.
Softe Micros:
 Haben diese b
se Buben sich tats
chlich an OS2/2.x, Mac und AMIGA vergangen!
  Wurschteln sich ihr Windows95 zusammen und verwenden Ideen von tausendmal
  besseren Betriebssystemen. Wirklich innovativ!
Amiga-Zukunft:
 Die Briten lassen bitten:
  Commodore kauft Commodore...
  Na, wenn das keine L
sung ist! Soviel Unabh
ngigkeit von Commodores Niederlassungen
tte ich nicht erwartet. Wieso gab/gibt es Verhandlungen, wenn das "Gute" so nahe ←
   liegt?
```
Ich bin jetzt auf alles gefasst... Demn chst er ffnet Commodore/Korsika man habe SONY aufgekauft und Silicon Graphics sei schon seit einiger Zeit ein Tochterunternehmen. Und die deutsche Niederlassung h gerne Commodore(UK) aufgekauft, entschied sich aber f r die Aktienmehrheit bei IBM. Und die Entwicklungsabteilung in den USA geh rt nicht Commodore, sondern APPLE. Das w rde auch erkl ren warum der Amiga dort nicht so verbreitet ist. Scheinbar, denn die werden dort dr ben mit den unscheinbaren Namen Apple LC vertrieben. (HAHAHUHU hurgs, hargh; lachen im Hals stecken geblieben) Wenns kein Scherz w re, w rde ich dar ber nicht lachen. (?!) Wo bleibt der SuperAmiga? Mindestens 68040/40 bis PowerPC604,24-Bit-Oberfl che,500MB,8MB...? Weil langsam aber sicher der Amiga wieder ins Hintertreffen geraten tut. Man schaue sich den RISC-PC 600 von ACORN an (mit 486-Highspeed-Karte aufr stbar!) Es gab sogar wegen den Teil einen Test in der MACup (normalerweise ist f r die sowieso alles Schund, wenn kein Apple-Logo drauf ist) (Ich mein ja nur...)

#### <span id="page-5-0"></span>**1.3 MUFFINS- eine Extension f**

```
r alle MagicWB-User"
   M U F F I N S (
bersetzt "s
e(s) Teilchen, Geb
 MUFFINS ist eine weitere
                MagicWB
                -Erweiterung. Die Magische Werkbank
  ist weit
                verbreitet
                 und wird vielf
ltig unterst
tzt. Mein kleiner Beitrag
  findet hoffentlich ein wenig Anklang (wie sch
chtern!).
  Ich w
rde mich freuen, wenn Ihr mir eine
                Postkarte
                 schreiben w
rdet,
  in der Ihr mir mitteilt welche Patterns euch gefallen und welche nicht. Eine ←
     Begr
ndung
re sehr hilfreich, ein Zertifikat nicht unbedingt n
tig, aber erw
```
nscht. Immerhin will ich auch in Zukunft ein paar schmackhafte MUFFINS backen. Um die Postkarte sinnvoll zu f llen, habe ich ein paar Fragen an euch (dich): 1.) Ist es m glich, in meiner Shell-Startup Attribute festzulegen, mit den der Hintergrund des Shellfensters schwarz wird und die Schrift grau? 2.) Frage zu StarTrek, the 25th Anniversary by Interplay (only AGA): Das Spiel ist ja nicht besonders schwer, nur h nge ich hier auf einen Mond fest und wei den Code f r das Tor nicht. Die Eingeborenen sollen ja schwer abergl ubisch sein. Kennt einer von euch den Code?

#### <span id="page-6-0"></span>**1.4 MagicWB**

M A G I C W B (derzeit 2.0) by Martin Huttenloher Am Hochstr 89081 Ulm (Germany) ist SHAREWARE und nicht in diesen Paket enthalten. Beschreibung: MagicWB ist eine Pattern- und Icon-Sammlung. Diese enth lt alle Standard-System-Icons und Massen unterschiedlichster Icons. Die Icons besitzen einen 8-Farben-3D-Look. Mehr als 50 Backgrounds (sogar spezielle AGA-Versionen) stehen zu Verf  $q$ ung. Auch werden mehrere Fonts mitgeliefert. Einige Tools erweitern den ← Funktionsumfang von MagicWB. Mit MagicWB wird dem Amiga-Power-User endlich eine angenehme Arbeitsumgebung zur Verf gung gestellt. Viele Autoren unterst tzen MWB mit ihren Icons und Patterns, es wird also immer gen gend verwendbares Material geboten. Es werden auch einige Tools mitgeliefert, so auch MagicCopper Vertrieb: Version 1.2p ist frei kopierbar. SHAREWARE! (z.B. Time 266) Version 2.0 ist aktuell und nur noch f r registrierte User nglich. (30.-DM; Update 15.-DM) (Erg nzung: Hoppla, dachte ich! Auf der German 335 befindet sich die Version 2.0p. Immerhin erf hrt man (AMIGA, das Magazin 11/94), da eine AGA-Version geplant ist. Was ist der Unterschied zwischen V2.0 und V2.0p? (Lieferumfang?) )

Diskussion: Es gibt nat rlich auch einige, wenige, viele Amiganer, denen MagicWB zu "gro " ist. Eine 8-Farben-Workbench, was f r ein Unding! (Shocking!!, sagt der Afrikaner) Platzverschwendung, f r Diskettenbetrieb nicht geeignet, ... Nur sollte uns auch klar sein, da kein anderer Computer (von Haus aus) so eine fade Oberfl besitzt, wie der Amiga. (Ein leitungsf higerer IconEditor h tte man, aus obigen Grund, schon integrieren k nnen. Kennt jemand einen IconEditor, der alle 256 Farben der Workbench nutzt? Der Alte ist in  $\leftrightarrow$ der Hinsicht Schrott.) Das Betriebssystem ist eine runde Sache, nur erz hlt das einen Windows-Hengst. Der sieht die Oberfl che und lacht sich einen. (Insbesondere, wenn WINDOWS95 herauskommt. Hier haben die Microsoftler ganz ← erheblich "geklaut", das Ganze sch n bunt verpackt und fertig ist die Oberfl che.) Und hier wird MagicWB t tig! Die Icons werden automatisch installiert und schon kann man die Oberfl che seines Amigas vorzeigen. Die Handhabung wird angenehmer, weil optisch ner und ergonomischer. Ein Mu r jeden Amiganer. Eine Festplatte sollte allerdings, bei sinnvoller Nutzung, zum Computer geh

#### <span id="page-7-0"></span>**1.5 Meine Hardware**

Eine FESTPLATTE sollte schon am Amiga ihren Dienst versehen. Bei mir sind es zwei Seagate. Die Externe befindet sich in einem OVERDRIVE-Geh use (3,5 Zoll) und ist mit meinem A1200 ber die PCMCIA-Schnittstelle verbunden. Software zum Installieren der Festplatte ist dabei! Absolut problemlose Installation und Handhabung. Desweitern kann man jetzt, ber PCMCIA, auch das OVERDRIVE-CD\_ROM anbinden. Wer, wie in meinen Fall, schon einen OVERDRIVE-HD Controller besitzt und auch das CD\_ROM anschlie en will, kann nachr sten. Ger t einschicken (geringe Umr stkosten) Und man erh

```
lt dann das Set..
  Wie allerdings die Stromversorgung aussieht, wei
 ich nicht! Achtet auf das Netzteil (stark genug?)!
  Meine Konfiguration, siehe unten, l
uft ohne Probleme. Wie es mit den PCMCIA-CD_ROM aussieht,
 ich leider nicht!
 Anfragen, bzw Bestellung bei:
 TELMEX Engineering GmbH
  83603 Holzkirchen
  Tel.: 08024-8730
  Achtung: Bei Turbokarten mit mehr als 4MB kann es zu Problemen kommen.
     Scheinbar kann man, in diesen Fall, keine PCMCIA-Erweiterungen/-Karten
     verwenden, da es zu
berschneidungen im Adressbereich des Speichers kommt.
     Abst
rze sind die Folge!
     Wie gut, da
man in den Tests der Amigazeitschriften nichts davon mitbekommt.
  Abhilfe: TELMEX bietet ein MEMORY-Board und ein TURBO-MEMORY-Board an, mit dem ←
     \triangles
     keine Probleme geben soll.
     Was ist, wenn man schon einen 8-MB-Karte hat?
     Es gibt, zu den obenbeschriebenen Karten, auch eine PCMCIA-Software.
     Vielleicht kann
ber diese Soft das Problem umgangen werden?
  (Die TELMEX-Angaben sind ohne Gew
hr. Mich verbindet nichts mit der Firma TELMEX,
   die obige Information dient nur zur Hilfe aufr
stwilliger A1200-Besitzer. N
   Info findet ihr in der Ausgabe des AMIGA-Magazins11/94, Seite 119.)
 Meine Harware besteht derzeit aus einem
  - A1200/HD40- Externe Festplatte OVERDRIVE/Seagate 261MB
  - Turbokarte M-Tec T1230/28 RTC
  - Multisync von Microvitec
  - HP-Deskjet 520
```
### <span id="page-8-0"></span>**1.6 Backgrounds/Patterns**

```
Die Backgrounds wurden selbst gezeichnet. Einige Motivteile (z.B ←
                      . GiveMeCD_AGA)
  wurden erg
nzend eingef
  Bitte beachten Sie die
                Vertriebsbedingungen
                .
  Ich habe die Hintergr
nde in
                GiveMe
                 16-Farben (AGA-Special) 19 St
ck !!!
    und
```
HangOn

8-Farben 53 St ck !!! unterteilt. Diese werden ber das Programm (OS3.x) WORKBENCH:PREFS/WBPATTERN angesteuert (ahoi). Den OS2.x-Usern ist N I C K P R E F S by Nicola Salmoria Via Piemonte 11 53100 Siena (Italy) zu empfehlen. Diese Hilfsprogramme werden mit MagicWB ausgeliefert. (zu finden im Pattern-Directory von MagicWB) P.S.: Als nachtr gliches Goodie ein FunnyBG. (hoffe, es ist ein netter JOKE.)

#### <span id="page-9-0"></span>**1.7 GIVE ME more, more, more,...**

```
G I V E M E
 Diese Backgrounds erf
llen nur ihren Sinn mit dem Programm
        M A G I C C O P P E R
            by
        Christian A. Weber
        Bruggerweg 2
            CH-8037 Z
rich, Switzerland
  und (normalerweise) den Paletten von MagicWB.
  Diese Programm ist im Lieferumfang von
                MagicWB 2.0.
                  Die Workbench sollte, sinnvollerweise, mit 16 Farben unterwegs ←
                     sein.
  (Solange sie zur
ckkommt, haha)
here Info ist nat
rlich auf
                Martin Huttenlohers Disk
                 zu finden.
  Die GiveMe-Files befinden sich in der GiveMe-Schublade. (toll, gell!?)
```
#### <span id="page-9-1"></span>**1.8 HANG ON und nicht herum!**

```
H A N G O N
 Diese Patterns sind auf eine 8-Farben-Workbench zuges
gt. (Workbench = Werkbank, hoho)
 Es werden, normalerweise, auch die Paletten von MagicWB ben
tigt.
  Zu finden sind die HangOn-Files im HangOn-Drawer. (Really?? AMAZING!!!)
```
#### <span id="page-9-2"></span>**1.9 ICONS oder i kanns nicht!**

Da sind ein nur paar St ck dabei. Nicht viel, aber immer vieler! Die Zeit, Leute! Und Icons zu kreieren ist eine harte Sache, wenn diese gut aussehen sollen. Vielleicht bringt die Zukunft mehr.

#### <span id="page-10-0"></span>**1.10 Zukunft: Wie mache ich meine Muffins noch leckerer?!**

```
Sofern ich Lust habe (ich kann schon keine Backgrounds mehr \leftarrowsehen),
  werde ich mich an
  - 256-Backgrounds(Raytrace, ...),
  - FunnyBackGrounds (wer wei
  - mehr Icons,
  - verbesserte Backgrounds (mit euerer Hilfe, siehe
                ...
                ),
  - Animationen (verwendbar beim Booten, bei Bildschirmschonern,...),
  - Bootpictures
  etc. versuchen. Allerdings braucht man dazu vieeeel Zeit. Allein dieser Guide
  zieht sich ewig. (und dann steht nichts drin.)
  E \leq Wrde dann MUFFINS Selection2 erscheinen. (Totwichtig)
```
#### <span id="page-10-1"></span>**1.11 Arnolds neuester Film**

Hi, Arni wie gehts? Hab ihr schon LAST ACTION HERO angeschaut? Echt gut, nur zu empfehlen!

#### <span id="page-10-2"></span>**1.12 Schreib mal wieder! ...**

M U F F I N S ist POSTCARDWARE (die einzige seiner Art?) Viel M he stecken in diesen Pictures. Also Postkarte oder Brief schreiben und ab damit! Ihr k nnt mir Disketten (M dchenpics,...), euere Nacktfotos (huch), aufblasbare Puppen etc. schicken. Oder ihr schickt nichts. (schluchz, schnief). Schreibt euere Eindr cke (die der MUFFINS-Sammlung, nicht die von Nachbars Mercedes), wenn m glich nett und adrett (mitn Kopf aufm Tablett) an: rg Moser Reichenberger Str.24 B 84478 Waldkraiburg (Germany) (Gerwenig?) Damit mein d sterer Alltag ein wenig heller wird.

DENN, DES MSDOSler's HINTERLIST, MACHT MEIN LEBEN SCHAURIG TRIST! Meinen Gru an alle Amiganer. Merket auf, Genossen: Der Amiga ist erst dann tot, wenn der Letzte vom Stromnetz geht. (huch, ein Stromausfall...)  $; -)$ Meinen Gru auch an Commodores Managern, die es endlich schafften den AMIGA nicht nur in den Schmutz zu ziehen, nein, sie dr cken ihn zus tzlich noch zwei Meter in den Erdboden.